# TSN Ontological Model - SPARQL queries example

**Ontologies URIs:** <http://purl.org/net/tsn#> ;<http://purl.org/net/tsnchange#>

Datasets URIs: <http://purl.org/steamer/nuts/>; <http://purl.org/steamer/asgs/>; [http://](http://purl.org/steamer/sau/) [purl.org/steamer/sau/](http://purl.org/steamer/sau/)

**SPARQL endpoint:** <http://steamerlod.imag.fr/sparql?>

**Usage:** e.g., [http://steamerlod.imag.fr/sparql?&query=DESCRIBE<http://purl.org/steamer/](http://steamerlod.imag.fr/sparql?&query=DESCRIBE%3Chttp://purl.org/steamer/nuts/V1999%3E) [nuts/V1999>](http://steamerlod.imag.fr/sparql?&query=DESCRIBE%3Chttp://purl.org/steamer/nuts/V1999%3E)

```
PREFIX rdf: <http://www.w3.org/1999/02/22-rdf-syntax-ns#>
PREFIX tsnchange: <http://purl.org/net/tsnchange#>
PREFIX tsn: <http://purl.org/net/tsn#>
PREFIX nuts: <http://purl.org/steamer/nuts/>
PREFIX asgs: <http://purl.org/steamer/asgs/>
PREFIX sau: <http://purl.org/steamer/sau/>
```
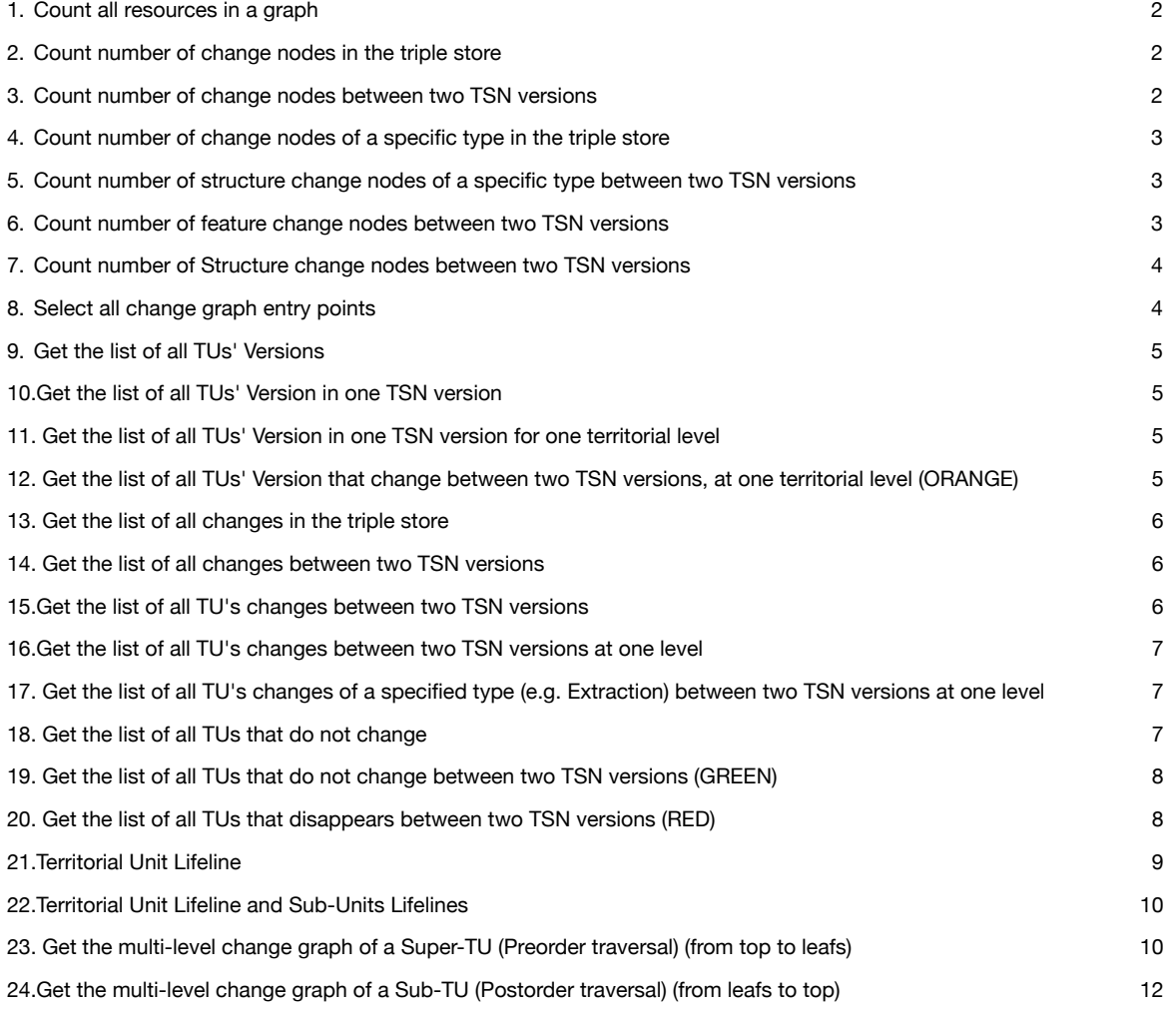

<span id="page-1-0"></span>1. Count all resources in a graph

```
SELECT (COUNT(*) as ?Triples) 
WHERE 
   { GRAPH <http://purl.org/steamer/asgs> 
       { ?s ?p ?o } 
   }
```

```
2. Count number of change nodes in the triple store
```

```
PREFIX rdf: <http://www.w3.org/1999/02/22-rdf-syntax-ns#>
PREFIX tsnchange: <http://purl.org/net/tsnchange#>
SELECT (COUNT(distinct ?change) as ?count)
WHERE {
   ?change rdf:type tsnchange:Change .
}
```

```
3. Count number of change nodes between two TSN versions
PREFIX rdf: <http://www.w3.org/1999/02/22-rdf-syntax-ns#>
PREFIX tsnchange: <http://purl.org/net/tsnchange#>
PREFIX tsn: <http://purl.org/net/tsn#>
PREFIX sau: <http://purl.org/steamer/nuts/>
PREFIX nuts: <http://purl.org/steamer/nuts/>
SELECT (count(distinct ?change) as ?count) 
WHERE {
\overline{a} ?change rdf:type tsnchange:Change .
         ?inputTU tsnchange:input ?change . 
         ?inputTU tsn:isMemberOf ?level .
        ?level tsn:isDivisionOf nuts:V2003.
}UNION{
         ?change rdf:type tsnchange:Change .
         ?inputLevel tsnchange:input ?change . 
         ?inputLevel tsn:isDivisionOf nuts:V2003 .
}UNION{
         ?change rdf:type tsnchange:Change .
        ?outputTU tsnchange:output ?change .
         ?outputTU tsn:isMemberOf ?level .
         ?level tsn:isDivisionOf nuts:V2006 .
}UNION{
         ?change rdf:type tsnchange:Change .
         ?outputLevel tsnchange:output ?change . 
         ?outputLevel tsn:isDivisionOf nuts:V2006 .
      }
}
```
<span id="page-2-0"></span>4. Count number of change nodes of a specific type in the triple store

```
PREFIX rdf: <http://www.w3.org/1999/02/22-rdf-syntax-ns#>
PREFIX tsnchange: <http://purl.org/net/tsnchange#>
SELECT (COUNT(distinct ?change) as ?count)
WHERE {
        change rdf:type tsnchange:Change .
        ?change rdf:type tsnchange:Split .
}
```
<span id="page-2-1"></span>5. Count number of structure change nodes of a specific type between two TSN versions

```
PREFIX rdf: <http://www.w3.org/1999/02/22-rdf-syntax-ns#>
PREFIX tsnchange: <http://purl.org/net/tsnchange#>
PREFIX tsn: <http://purl.org/net/tsn#>
PREFIX nuts: <http://purl.org/steamer/nuts/>
SELECT (COUNT(distinct ?change) as ?count)
WHERE {
        ?change rdf:type tsnchange:Change .
        ?change rdf:type tsnchange:Split .
        ?inputTU tsnchange:input ?change . 
        ?inputTU tsn:isMemberOf ?level .
        ?level tsn:isDivisionOf nuts:V1999 .
}
```
#### <span id="page-2-2"></span>6. Count number of feature change nodes between two TSN versions

```
PREFIX rdf: <http://www.w3.org/1999/02/22-rdf-syntax-ns#>
PREFIX tsnchange: <http://purl.org/net/tsnchange#>
PREFIX tsn: <http://purl.org/net/tsn#>
PREFIX sau: <http://purl.org/steamer/sau/>
SELECT (count(distinct ?change) as ?count) 
WHERE {{
          ?change rdf:type tsnchange:FeatureChange .
          ?inputTU tsnchange:input ?change . 
          ?inputTU tsn:isMemberOf ?level .
          ?level tsn:isDivisionOf sau:V2017 .
}UNION{
          ?change rdf:type tsnchange:FeatureChange .
          ?inputLevel tsnchange:input ?change . 
         ?inputLevel tsn:isDivisionOf sau:V2017.
}UNION{
          ?change rdf:type tsnchange:FeatureChange .
          ?outputTU tsnchange:output ?change . 
          ?outputTU tsn:isMemberOf ?level .
         ?level tsn:isDivisionOf sau:V2018.
}UNION {
         ?change rdf:type tsnchange:FeatureChange .
         ?outputLevel tsnchange:output ?change . 
        ?outputLevel tsn:isDivisionOf sau:V2018. }}
```
<span id="page-3-0"></span>7. Count number of Structure change nodes between two TSN versions PREFIX rdf: <http://www.w3.org/1999/02/22-rdf-syntax-ns#> PREFIX tsnchange: <http://purl.org/net/tsnchange#> PREFIX tsn: <http://purl.org/net/tsn#> PREFIX sau: <http://purl.org/steamer/sau/> SELECT (count(distinct ?change) as ?count) WHERE { { ?change rdf:type tsnchange:StructureChange . ?inputTU tsnchange:input ?change . ?inputTU tsn:isMemberOf ?level . ?level tsn:isDivisionOf sau:V2017 . }UNION{ ?change rdf:type tsnchange:StructureChange . ?inputLevel tsnchange:input ?change . ?inputLevel tsn:isDivisionOf sau:V2017 . }UNION{ ?change rdf:type tsnchange:StructureChange . ?outputTU tsnchange:output ?change . ?outputTU tsn:isMemberOf ?level . ?level tsn:isDivisionOf sau:V2018 . }UNION { ?change rdf:type tsnchange:StructureChange. ?outputLevel tsnchange:output ?change . ?outputLevel tsn:isDivisionOf sau:V2018 . } }

## <span id="page-3-1"></span>8. Select all change graph entry points

```
All entry points in the triple store 
PREFIX tsnchange: <http://purl.org/net/tsnchange#>
SELECT * WHERE {
    ?intputNomenclatureVersion tsnchange:inputNomenclatureVersion ?
parent change node .
    ?outputNomenclatureVersion 
tsnchange: outputNomenclatureVersion ?parent change node . }
Entry points between two TSN versions 
PREFIX tsnchange: <http://purl.org/net/tsnchange#>
PREFIX tsn: <http://purl.org/net/tsn#>
SELECT * WHERE {
    ?intputNomenclatureVersion tsnchange:inputNomenclatureVersion ?
parent change node .
    ?outputNomenclatureVersion 
tsnchange: outputNomenclatureVersion ?parent change node .
   ?intputNomenclatureVersion tsn:hasIdentifier "NUTS1999"
    ?outputNomenclatureVersion tsn:hasIdentifier "NUTS2003" . 
    }
```

```
9. Get the list of all TUs' Versions
PREFIX rdf: <http://www.w3.org/1999/02/22-rdf-syntax-ns#>
PREFIX tsn: <http://purl.org/net/tsn#>
SELECT * WHERE {
    ?TU rdf:type tsn:UnitVersion .}
```
<span id="page-4-1"></span>10.Get the list of all TUs' Version in one TSN version

```
PREFIX rdf: <http://www.w3.org/1999/02/22-rdf-syntax-ns#>
PREFIX tsn: <http://purl.org/net/tsn#>
PREFIX nuts: <http://purl.org/steamer/nuts/>
SELECT DISTINCT ?TU WHERE {
    ?TU rdf:type tsn:UnitVersion .
    ?TU tsn:isMemberOf ?levelVersion .
    ?levelVersion tsn:isDivisionOf nuts:V1999 . 
    }
```
<span id="page-4-2"></span>11. Get the list of all TUs' Version in one TSN version for one territorial level

```
PREFIX rdf: <http://www.w3.org/1999/02/22-rdf-syntax-ns#>
PREFIX tsn: <http://purl.org/net/tsn#>
PREFIX nuts: <http://purl.org/steamer/nuts/>
SELECT DISTINCT ?TU WHERE {
    ?TU rdf:type tsn:UnitVersion .
    ?TU tsn:isMemberOf ?levelVersion .
   ?levelVersion tsn:hasIdentifier "NUTS V1999 L3".
    }
```
<span id="page-4-3"></span>12. Get the list of all TUs' Version that change between two TSN versions, at one territorial level (ORANGE)

```
PREFIX rdf: <http://www.w3.org/1999/02/22-rdf-syntax-ns#>
PREFIX tsnchange: <http://purl.org/net/tsnchange#>
PREFIX tsn: <http://purl.org/net/tsn#>
PREFIX nuts: <http://purl.org/steamer/nuts/>
SELECT DISTINCT ?TU WHERE {
    ?TU rdf:type tsn:UnitVersion .
    ?TU tsnchange:input ?change .
    ?change a tsnchange:Change . 
    ?TU tsn:isMemberOf ?level . 
   ?level tsn:hasIdentifier "NUTS V1999 L1".
  MTNUS
    {?change a tsnchange:Disappearance . }
    }
```

```
13. Get the list of all changes in the triple store
PREFIX rdf: <http://www.w3.org/1999/02/22-rdf-syntax-ns#>
PREFIX tsnchange: <http://purl.org/net/tsnchange#>
SELECT DISTINCT ?change
WHERE {
  ?change rdf:type tsnchange: Change .
}
```

```
14. Get the list of all changes between two TSN versions
```

```
PREFIX rdf: <http://www.w3.org/1999/02/22-rdf-syntax-ns#>
PREFIX tsnchange: <http://purl.org/net/tsnchange#>
PREFIX tsn: <http://purl.org/net/tsn#>
PREFIX nuts: <http://purl.org/steamer/nuts/>
SELECT DISTINCT ?change
WHERE {
\overline{a} and \overline{a} and \overline{a} ?change rdf:type tsnchange:Change .
         ?inputTU tsnchange:input ?change . 
         ?inputTU tsn:isMemberOf ?level .
         ?level tsn:isDivisionOf nuts:V1999 .
 }
UNION{
         ?change rdf:type tsnchange:Change .
         ?inputLevel tsnchange:input ?change . 
         ?inputLevel tsn:isDivisionOf nuts:V1999 .
      }
}
```
#### <span id="page-5-2"></span>15.Get the list of all TU's changes between two TSN versions

```
PREFIX rdf: <http://www.w3.org/1999/02/22-rdf-syntax-ns#>
PREFIX tsnchange: <http://purl.org/net/tsnchange#>
PREFIX tsn: <http://purl.org/net/tsn#>
PREFIX nuts: <http://purl.org/steamer/nuts/>
SELECT DISTINCT ?change
WHERE {
```
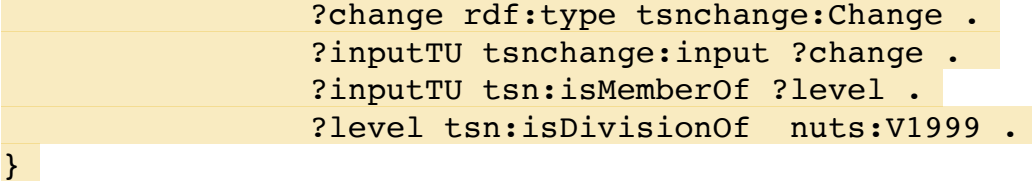

<span id="page-6-0"></span>16.Get the list of all TU's changes between two TSN versions at one level

```
PREFIX rdf: <http://www.w3.org/1999/02/22-rdf-syntax-ns#>
PREFIX tsnchange: <http://purl.org/net/tsnchange#>
PREFIX tsn: <http://purl.org/net/tsn#>
PREFIX nuts: <http://purl.org/steamer/nuts/>
SELECT DISTINCT ?change
WHERE {
      ?change rdf:type tsnchange:Change .
      ?inputTU tsnchange:input ?change . 
      ?inputTU tsn:isMemberOf ?level .
     ?level tsn:hasIdentifier "NUTS V1999 L3".
      ?level tsn:isDivisionOf nuts:V1999 .
```
}

<span id="page-6-1"></span>17. Get the list of all TU's changes of a specified type (e.g. Extraction) between two TSN versions at one level

```
PREFIX rdf: <http://www.w3.org/1999/02/22-rdf-syntax-ns#>
PREFIX tsnchange: <http://purl.org/net/tsnchange#>
PREFIX tsn: <http://purl.org/net/tsn#>
PREFIX nuts: <http://purl.org/steamer/nuts/>
SELECT DISTINCT ?change
WHERE {
      ?change rdf:type tsnchange:Change .
      ?change rdf:type tsnchange:Extraction .
      ?inputTU tsnchange:input ?change . 
      ?inputTU tsn:isMemberOf ?level .
     ?level tsn:hasIdentifier "NUTS V1999 L2".
     ?level tsn:isDivisionOf nuts:V1999.
}
```
#### <span id="page-6-2"></span>18. Get the list of all TUs that do not change

```
PREFIX rdf: <http://www.w3.org/1999/02/22-rdf-syntax-ns#>
PREFIX tsnchange: <http://purl.org/net/tsnchange#>
PREFIX tsn: <http://purl.org/net/tsn#>
PREFIX nuts: <http://purl.org/steamer/nuts/>
SELECT DISTINCT ?TU WHERE {
    ?TU rdf:type tsn:UnitVersion 
    FILTER (
      !EXISTS {
      ?TU tsnchange:input ?change .
      })
 }
```
<span id="page-7-0"></span>19. Get the list of all TUs that do not change between two TSN versions (GREEN)

```
PREFIX rdf: <http://www.w3.org/1999/02/22-rdf-syntax-ns#>
PREFIX tsn: <http://purl.org/net/tsn#>
PREFIX nuts: <http://purl.org/steamer/nuts/>
PREFIX tsnchange: <http://purl.org/net/tsnchange#>
SELECT DISTINCT ?TU WHERE {
    ?TU rdf:type tsn:UnitVersion .
    ?TU tsn:isMemberOf ?level .
    ?level tsn:isDivisionOf nuts:V1999 .
     FILTER (
      !EXISTS {
      ?TU tsnchange:input ?change .
         })
}
Count 
PREFIX rdf: <http://www.w3.org/1999/02/22-rdf-syntax-ns#>
PREFIX tsnchange: <http://purl.org/net/tsnchange#>
PREFIX tsn: <http://purl.org/net/tsn#>
PREFIX nuts: <http://purl.org/steamer/nuts/>
SELECT (COUNT(distinct ?TU) as ?count) WHERE {
    ?TU rdf:type tsn:UnitVersion .
    ?TU tsn:isMemberOf ?level .
   ?level tsn:isDivisionOf nuts:V1999.
    FILTER (
      !EXISTS {
      ?TU tsnchange:input ?change .
         })
}
```

```
20. Get the list of all TUs that disappears between two TSN versions 
  (RED)
```

```
PREFIX rdf: <http://www.w3.org/1999/02/22-rdf-syntax-ns#>
PREFIX tsnchange: <http://purl.org/net/tsnchange#>
PREFIX tsn: <http://purl.org/net/tsn#>
PREFIX nuts: <http://purl.org/steamer/nuts/>
SELECT DISTINCT ?TU
WHERE {
```

```
 ?TU rdf:type tsn:UnitVersion .
         ?TU tsn:isMemberOf ?level .
         ?level tsn:isDivisionOf nuts:V1999 .
         ?TU tsnchange:input ?change . 
         ?change rdf:type tsnchange:Disappearance .
```

```
Count 
PREFIX rdf: <http://www.w3.org/1999/02/22-rdf-syntax-ns#>
PREFIX tsnchange: <http://purl.org/net/tsnchange#>
PREFIX tsn: <http://purl.org/net/tsn#>
PREFIX nuts: <http://purl.org/steamer/nuts/>
SELECT (COUNT(distinct ?TU) as ?count) 
         WHERE {
                 ?TU rdf:type tsn:UnitVersion .
                 ?TU tsn:isMemberOf ?level .
                 ?level tsn:isDivisionOf nuts:V1999 .
                 ?TU tsnchange:input ?change . 
                 ?change rdf:type tsnchange:Disappearance . 
}
```
### 21.Territorial Unit Lifeline

*NB: Here, we draw the lifeline of an area, based on its statistical code (hasIdentifier).* 

```
Select 
PREFIX tsn: <http://purl.org/net/tsn#>
PREFIX tsnchange: <http://purl.org/net/tsnchange#>
SELECT * {
     ?TU_input ?predicat ?TU_output .
     {
        SELECT * WHERE {
                ?TU input tsnchange: inputUnitVersion ?change .
                ?change tsnchange:unitVersionAfter ?TU output .
                 ?TU_input tsn:hasIdentifier "ES63".}
     } UNION {
        SELECT * WHERE {
       ?TU input tsnchange:hasNextVersion ?TU output .
            ?TU_input tsn:hasIdentifier "ES63".}
     }
} ORDERBY ?TU_input
Construct 
PREFIX tsn: <http://purl.org/net/tsn#>
PREFIX tsnchange: <http://purl.org/net/tsnchange#>
CONSTRUCT {
    ?TU input tsnchange: inputUnitVersion ?change ;
              tsnchange: hasNextVersion ?TU output .
}
FROM <http://purl.org/steamer/nuts>
WHERE{
     {
     ?TU input tsnchange: inputUnitVersion ?change .
     ?change tsnchange:unitVersionAfter ?TU output .
      ?TU_input tsn:hasIdentifier "ES63".
}UNION {
     ?TU input tsnchange:hasNextVersion ?TU output .
     ?TU input tsn:hasIdentifier "ES63".
     }}
```
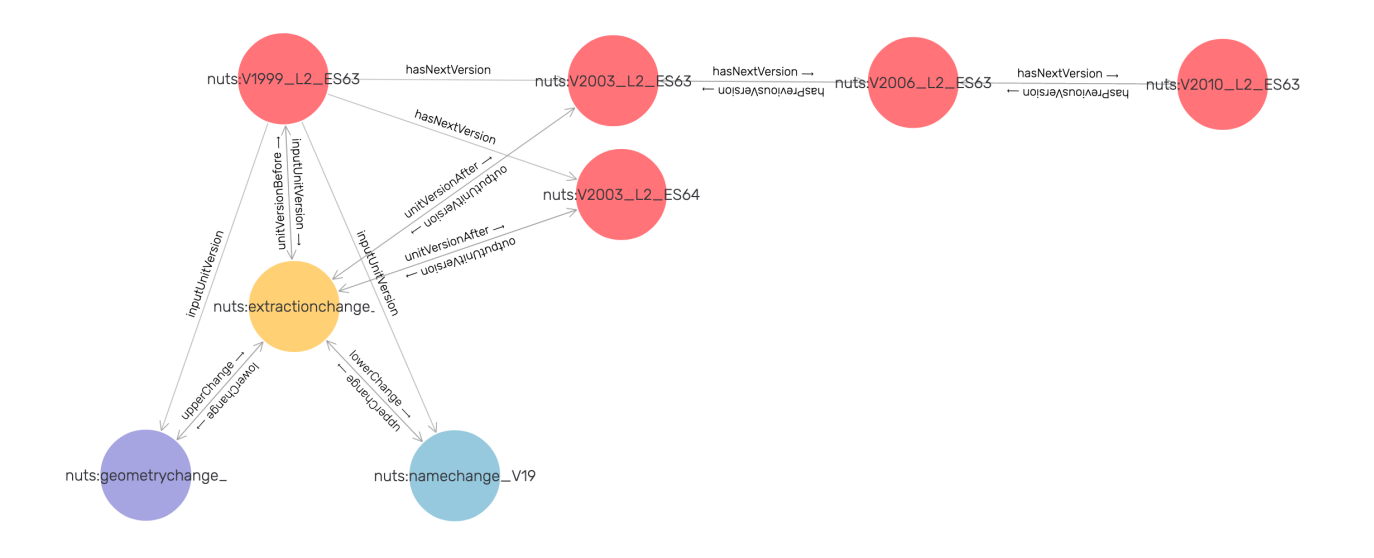

<span id="page-9-0"></span>22.Territorial Unit Lifeline and Sub-Units Lifelines

```
PREFIX tsn: <http://purl.org/net/tsn#>
PREFIX tsnchange: <http://purl.org/net/tsnchange#>
SELECT * {
    ?TU input ?predicat ?TU output .
     {
        SELECT * WHERE {
                ?TU input tsnchange: inputUnitVersion ?change .
                ?change tsnchange:unitVersionAfter ?TU output .
                 FILTER regex(str(?TU_input), "ES63").}
     } UNION {
        SELECT * WHERE {
       ?TU input tsnchange:hasNextVersion ?TU output .
                FILTER regex(str(?TU_input), "ES63").}
     }
} ORDERBY ?TU_input
```
<span id="page-9-1"></span>23. Get the multi-level change graph of a Super-TU (Preorder traversal) (from top to leafs)

```
PREFIX rdf: <http://www.w3.org/1999/02/22-rdf-syntax-ns#>
PREFIX tsnchange: <http://purl.org/net/tsnchange#>
PREFIX tsn: <http://purl.org/net/tsn#>
PREFIX : <http://purl.org/steamer/nuts/>
CONSTRUCT {
  ?s ?p ?o .
 ?TU before tsnchange: intputUnitVersion ?o .
 ?TU after tsnchange:outputUnitVersion ?o .}
FROM <http://purl.org/steamer/nuts> WHERE{
select distinct ?s ?p ?o ?TU before ?TU after where {
```

```
 values ?p {tsnchange:inputUnitVersion tsnchange:lowerChange }
   :V1999_L1_ES6 (tsnchange:inputUnitVersion|
tsnchange:lowerChange)* ?s .
  ?s ?p ?o .
 ?o (tsnchange:lowerChange)* :change unitchange V1999 L3 ES631 .
  Optional{
 ?TU before tsnchange: inputUnitVersion* ?o .
  ?TU_before a tsn:UnitVersion .
  ?TU_after tsnchange:outputUnitVersion* ?o .
  ?TU_after a tsn:UnitVersion .
 }
  }}
```
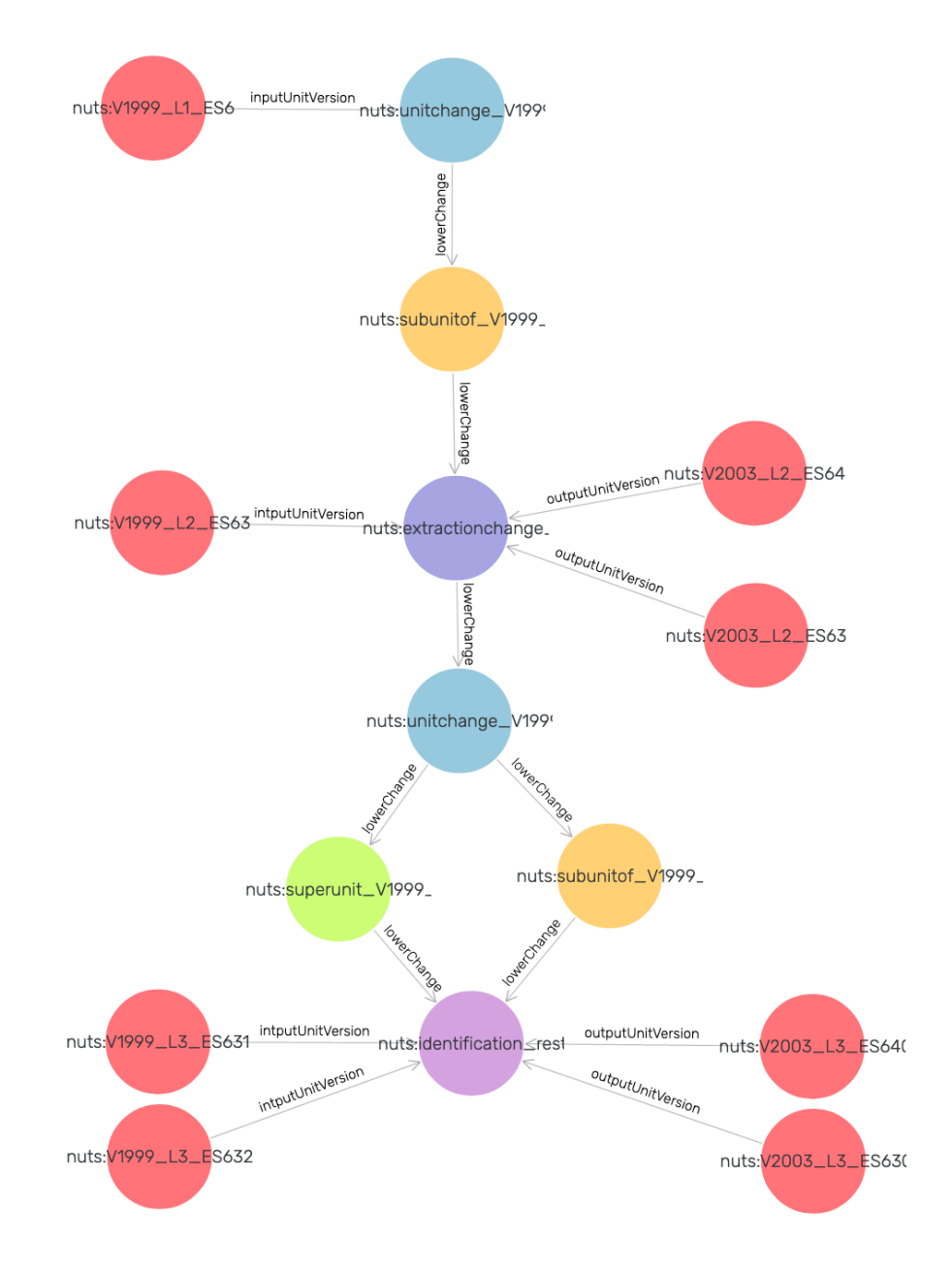

```
PREFIX rdf: <http://www.w3.org/1999/02/22-rdf-syntax-ns#>
PREFIX tsnchange: <http://purl.org/net/tsnchange#>
PREFIX tsn: <http://purl.org/net/tsn#>
PREFIX : <http://purl.org/steamer/asgs/>
CONSTRUCT {
  ?s ?p ?o .
 ?TU before tsnchange: intputUnitVersion ?o .
 ?TU after tsnchange:outputUnitVersion ?o .}
FROM <http://purl.org/steamer/asgs> WHERE{
select distinct ?s ?p ?o ?TU before ?TU after where {
   values ?p {tsnchange:inputUnitVersion tsnchange:lowerChange }
  :V2011 L4 508 (tsnchange:inputUnitVersion)
tsnchange:lowerChange)* ?s .
   ?s ?p ?o .
   ?o 
(tsnchange:lowerChange)* :change_unitchange_V2011_L2_508011194 .
   Optional{
  ?TU before tsnchange:inputUnitVersion* ?o .
   ?TU_before a tsn:UnitVersion .
  ?TU after tsnchange:outputUnitVersion* ?o .
   ?TU_after a tsn:UnitVersion .
 }
  }}
```
<span id="page-11-0"></span>24.Get the multi-level change graph of a Sub-TU (Postorder traversal) (from leafs to top)

```
PREFIX rdf: <http://www.w3.org/1999/02/22-rdf-syntax-ns#>
PREFIX tsnchange: <http://purl.org/net/tsnchange#>
PREFIX tsn: <http://purl.org/net/tsn#>
PREFIX : <http://purl.org/steamer/asgs/>
CONSTRUCT {
  ?s ?p ?o .
 ?TU before tsnchange: intputUnitVersion ?o .
 ?TU after tsnchange:outputUnitVersion ?o .}
FROM <http://purl.org/steamer/asgs> WHERE{
select distinct ?s ?p ?o ?TU before ?TU after where {
   values ?p {tsnchange:inputUnitVersion tsnchange:upperChange }
   :V2011_L2_508011194 (tsnchange:inputUnitVersion|
tsnchange:upperChange)* ?s .
   ?s ?p ?o .
    ?o (tsnchange:upperChange)* :change_unitchange_V2011_L4_508.
   Optional{
  ?TU before tsnchange: inputUnitVersion* ?o .
   ?TU_before a tsn:UnitVersion .
  ?TU after tsnchange:outputUnitVersion* ?o .
  ?TU after a tsn:UnitVersion . {} } }}
```